# Бинарные деревья

**STORY OF** 

#### Вспоминаем...

Дерево – это множество данных, представляющее собой древовидную структуру в виде набора связанных узлов.

Узел - это единица хранения данных в дереве, имеющая также указатели на связанные с ней узлы.

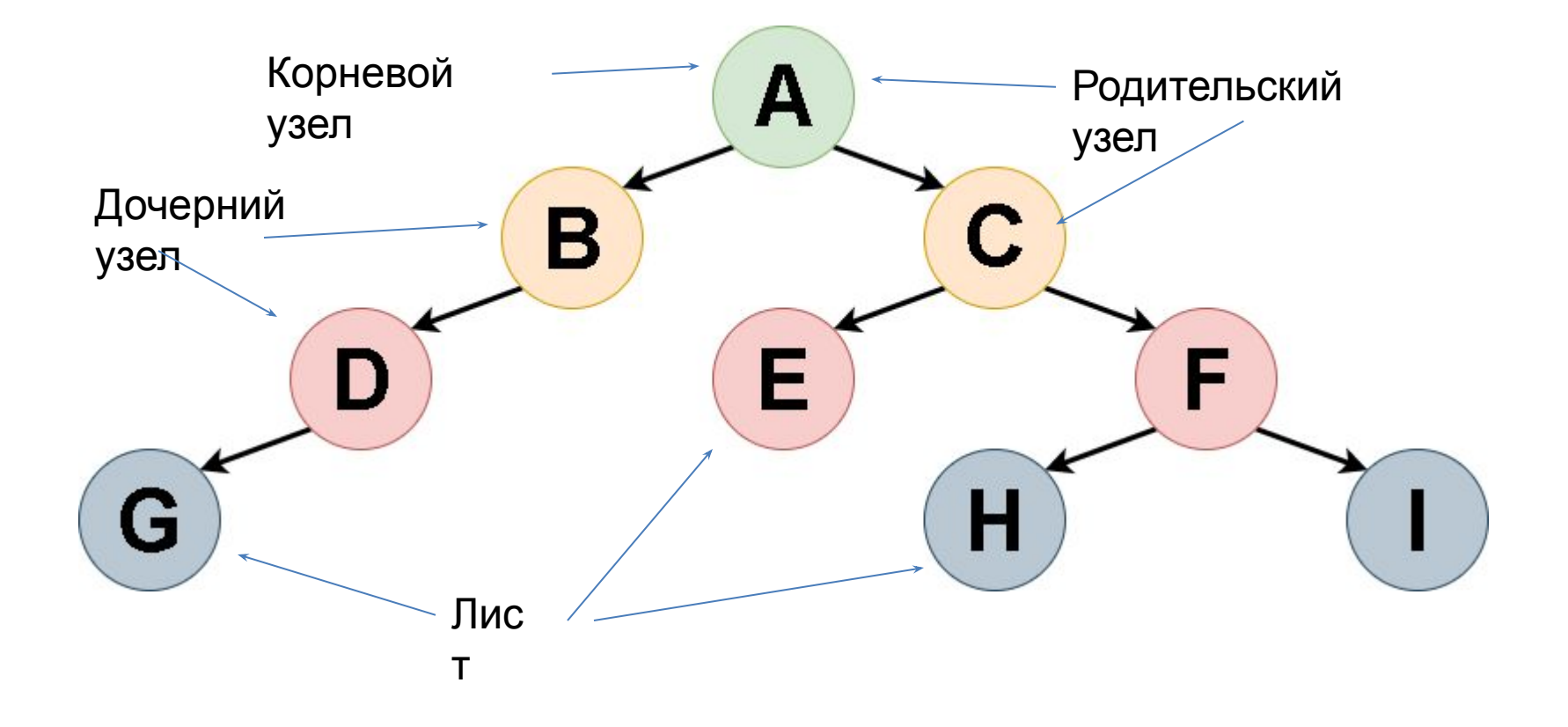

# Когда дерево бинарно?

Бинарное дерево связывает до двух других дочерних узлов, которые можно визуализировать пространственно ниже родительского узла, один из которых расположен слева, а другой справа.

Именно связь между дочерними и родительским узлами делает бинарное дерево такой эффективной структурой данных.

# Почему это удобно?

- Если информация должна быть расположена иерархично. Примером является файловая система компьютера.
- Если информация должна быть структурирована. Тогда хранение в виде бинарного дерева позволяет уменьшить скорость поиска данных и доступа к хранимой информации.
- Если необходима высокая скорость добавления или удаления данных.
- Если заранее неизвестен хранимый объем данных. Бинарные деревья не имеют ограничения на количество узлов, поскольку узлы связаны указателями.

## Бинарное дерево поиска

• Бинарное дерево поиска — это бинарное дерево, обладающее дополнительными свойствами: значение левого потомка меньше значения родителя, а значение правого потомка больше значения родителя для каждого узла дерева

### Реализуем узел

```
struct node 
\{int х; //ключ – значение узла, типа int
   node* l; //указатель на левого потомка
   node* r; //указатель на правого потомка
};
```
## Что реализуем?

- Создание дерева
- Добавление узла в дерево
- Печать дерева
- Удаление дерева

# Срубаем дерево

void del(Node\*& Tree) {

#### if (Tree != NULL) *//Пока не встретится пустое звено* {

del(Tree->l);

 *//Рекурсивная функция прохода по левому поддереву* del(Tree->r);

*//Рекурсивная функция для прохода по правому поддереву*

delete Tree;

 *//Убиваем конечный элемент дерева*

Tree = NULL; *//Может и не обязательно, но плохого не будет* } }

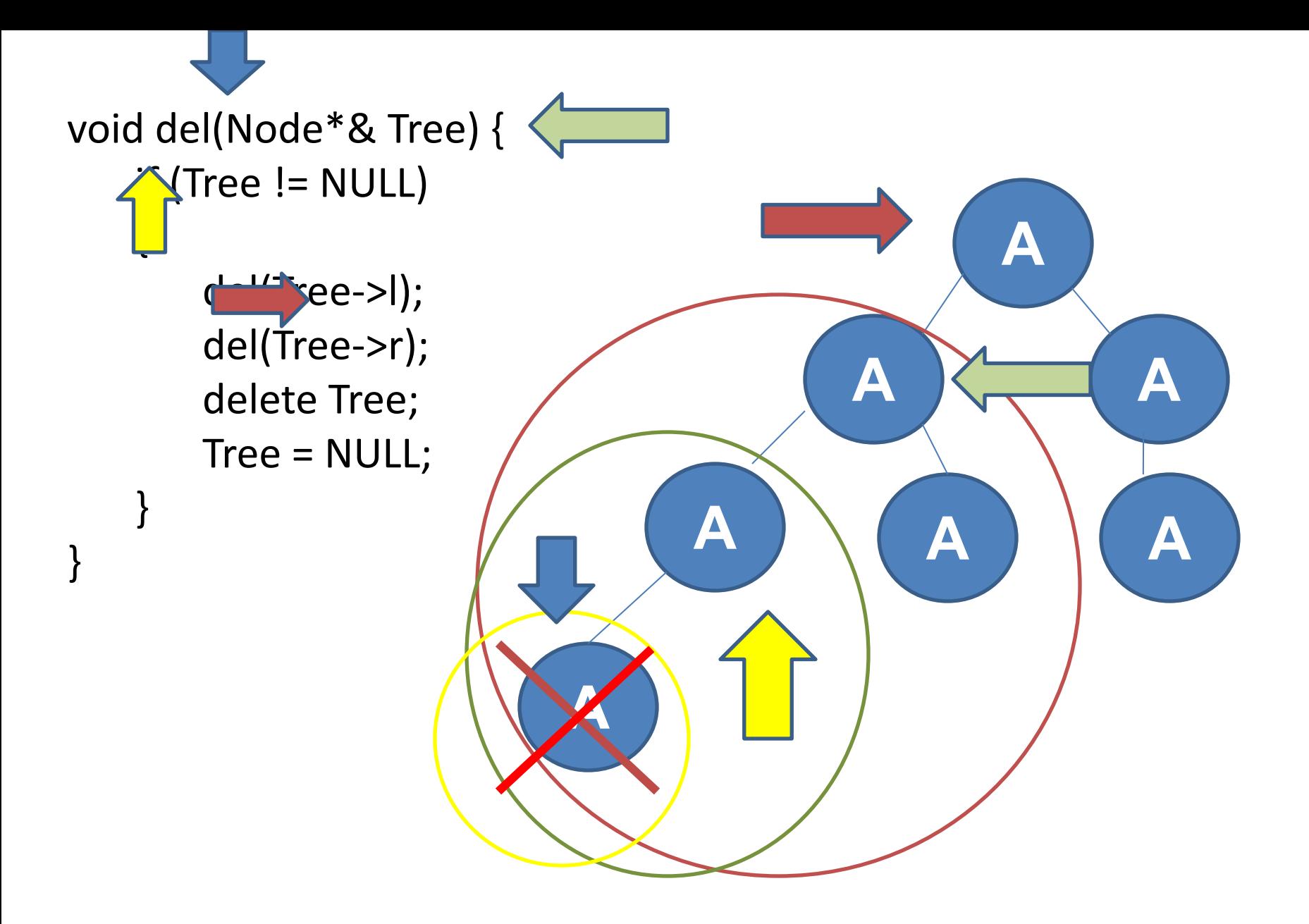

```
void del(Node*& Tree) {
   \sqrt{\text{Tree}} != NULL)
        del(Tree->l);
        del(Tree->r);
        delete Tree;
        Tree = NULL;
\}
```
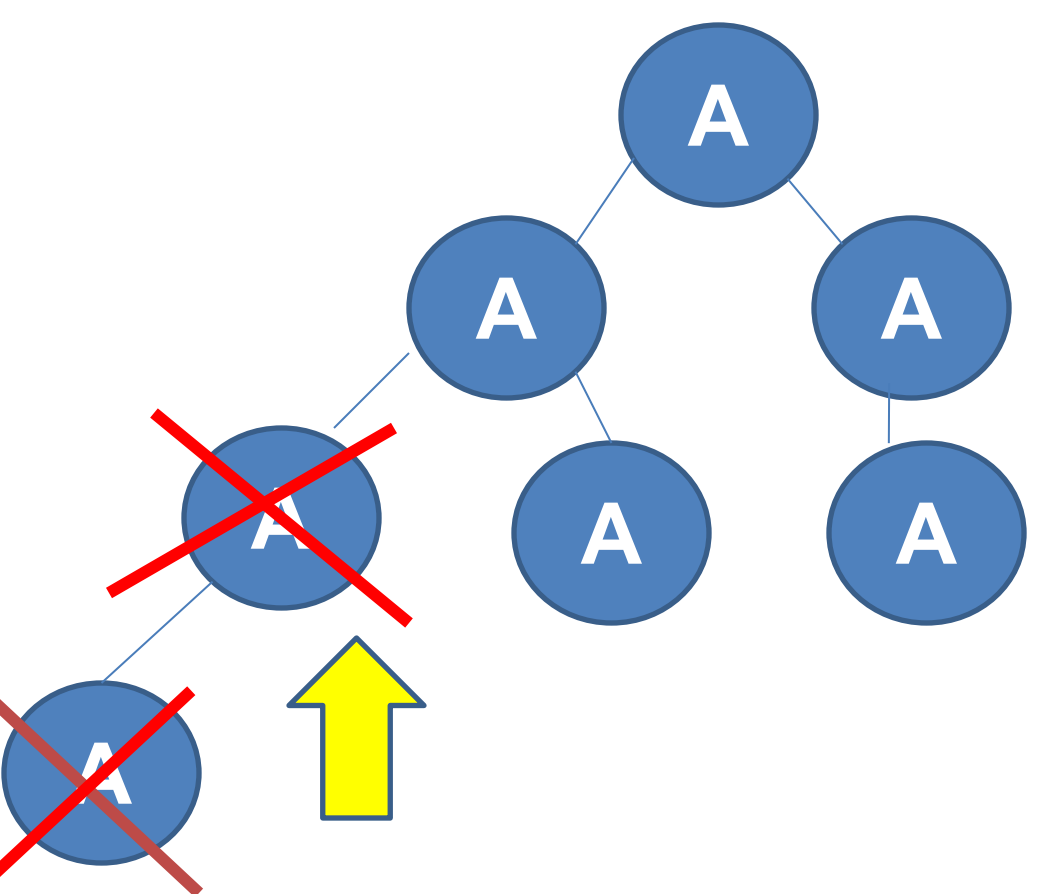

```
void del(Node*& Tree) {
   if (Tree != NULL)
   \{A
       del(Tree->l);
       del(Tree->r);
                                                           Ą
                                           A
       delete Tree;
       Tree = NULL;
                                                           Ą
```

```
void del(Node*& Tree) {
   if (Tree != NULL)
       del(Tree->l);
       del(Tree->r);
       delete Tree;
       Tree = NULL;
```
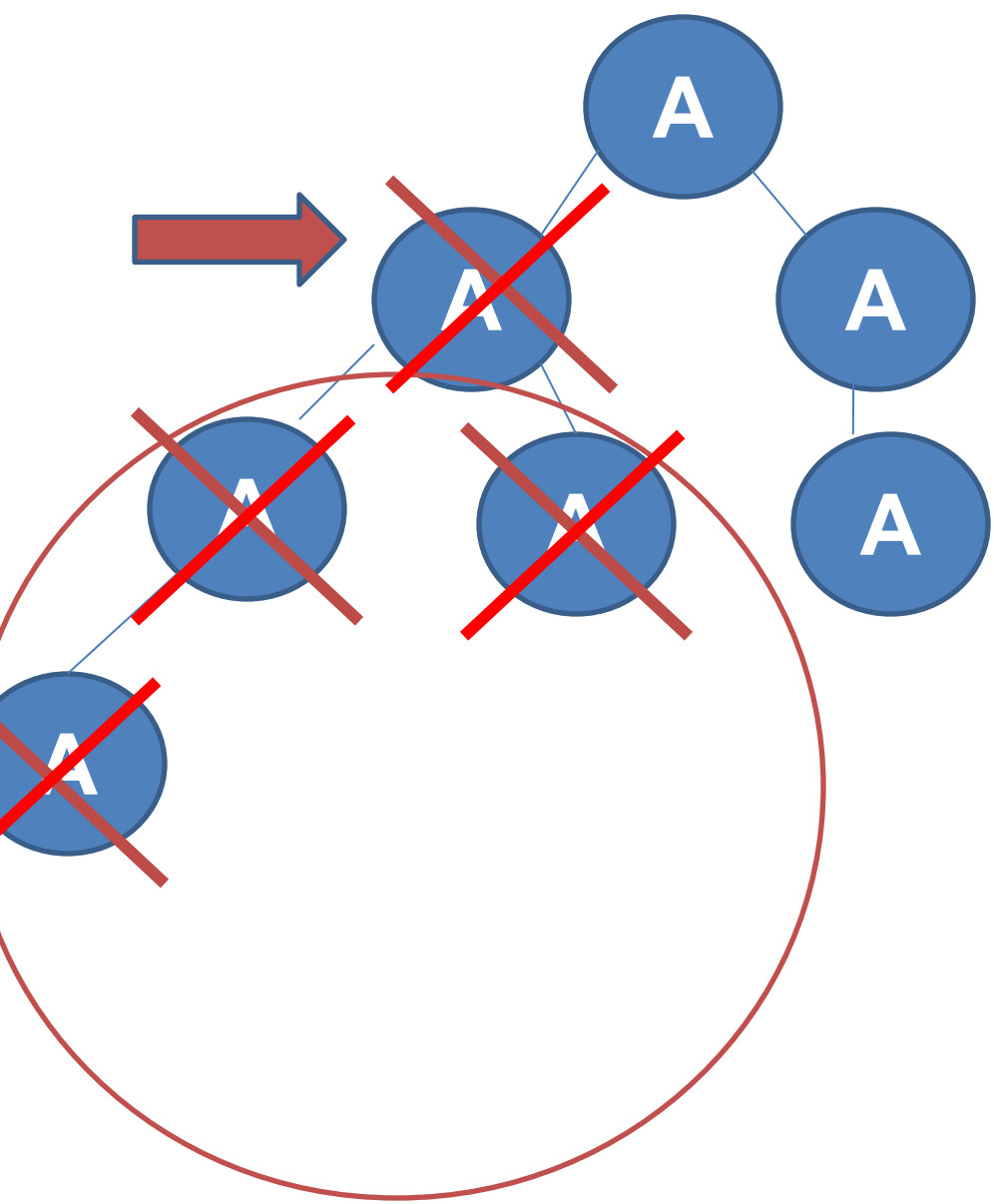

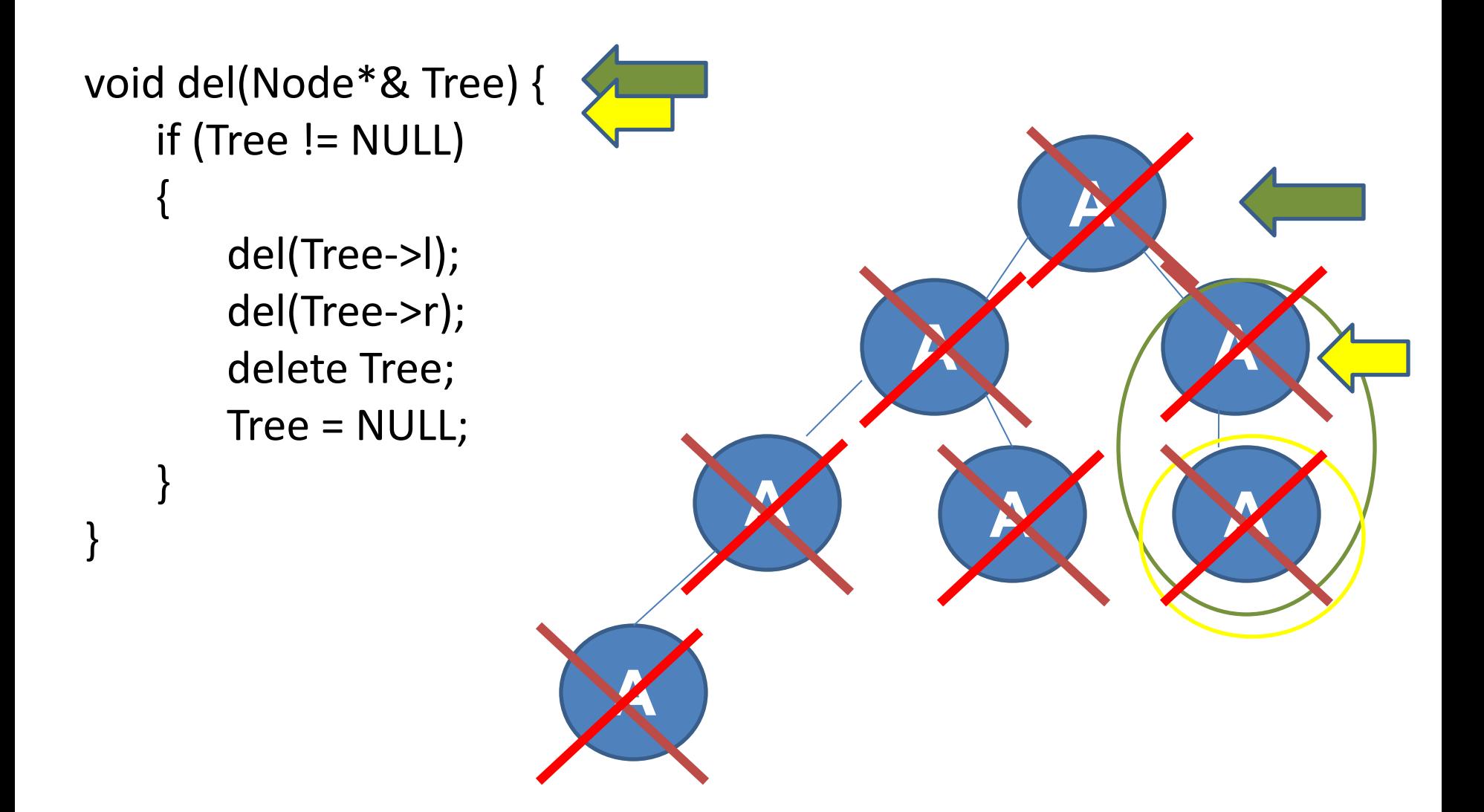

```
void show(Node*& Tree) //Функция обхода
\{if (Tree != NULL) 
//Пока не встретится пустое звено
   {
      show(Tree->l); 
//Рекурсивная функция для вывода левого
поддерева
      cout << Tree->x << '\t'; 
 //Отображаем корень дерева
      show(Tree->r); 
//Рекурсивная функция для вывода правого
поддерева
   }
}
```

```
void show(Node*& Tree)
\{if (Tree != NULL)
                                                                 \blacktriangle\{show(Tree->l);
         cout << Tree->x \leq x''\t';
                                                      Б
                                                                            B
         show(Tree->r);
     \}\}Д
                                                                             Ε
                                 K
```
При поиске элемента сравнивается искомое значение с корнем. Если искомое больше корня, то поиск продолжается в правом потомке корня, если меньше, то в левом, если равно, то значение найдено и поиск прекращается.

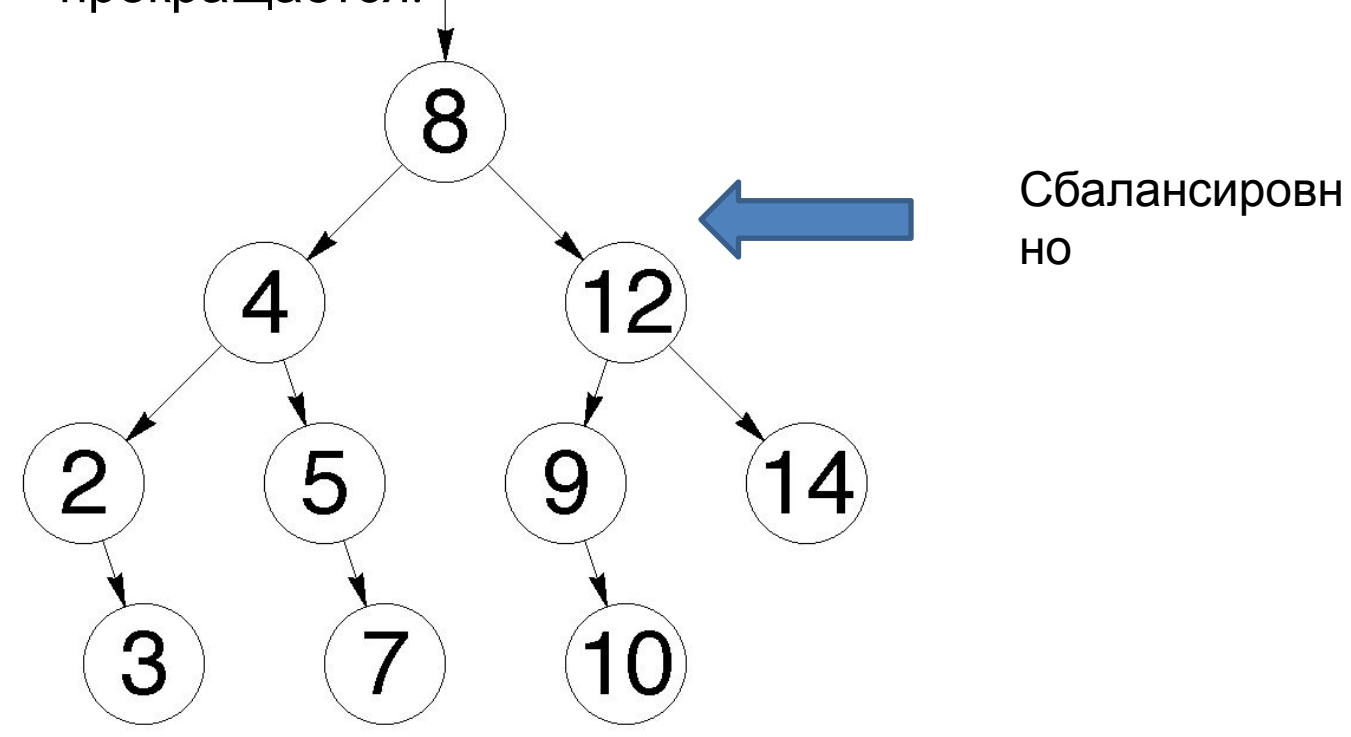

НО! Если не планируется вставка / удаление элемента – массив – лучшее решение для поиска и хранения информации.

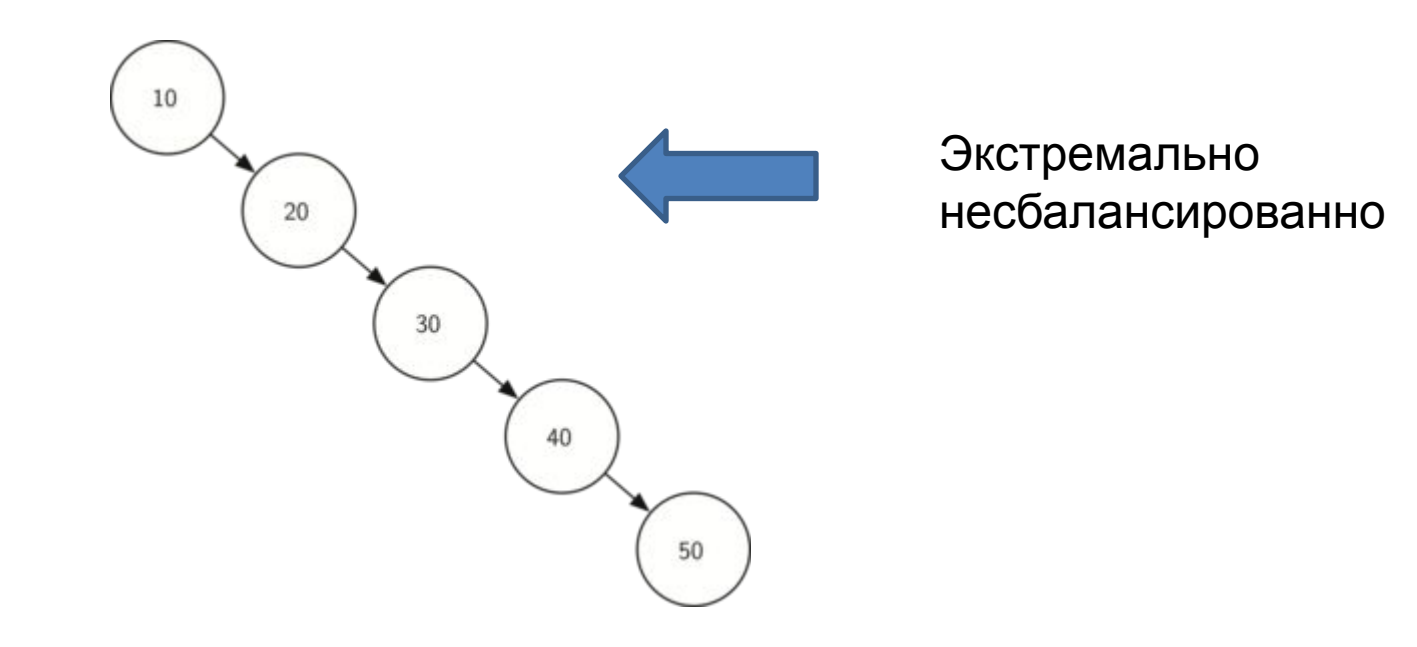

```
void add_node(int x, Node*& MyTree) //Функция добавления звена в дерево
\mathbf{1}if (NULL == MyTree) //Если дерева нет, то формируем корень
    {
        MyTree = new Node; 
  //Выделяем память под звено дерева
        MyTree->x = x; //Записываем данные в звено
        MyTree > I = MyTree > r = NULL;//Подзвенья инициализируем пустотой во избежание ошибок
    }
```
…

```
if (x < MyTree \rightarrow x)//Если нововведенный элемент х меньше чем элемент х узла дерева
        if (MyTree->l := NULL) add node(x, MyTree->|);
//При помощи рекурсии заталкиваем элемент на свободный участок
                //Если элемент получил свой участок, то
        else
            MyTree > I = new Node;//Выделяем память левому подзвену. Именно подзвену, а не просто
```

```
звену
```

```
MyTree > I > I = MyTree > I > r = NULL;//У левого подзвена будут свои левое и правое подзвенья,
инициализируем их пустотой
            MyTree->I->x = x;//Записываем в левое подзвено записываемый элемент
```

```
if (x > MyTree->x)
```
//Если нововведенный элемент х больше чем элемент х из текущего узла

```
if (MyTree->r != NULL) add_node(x, MyTree->r); //При помощи
рекурсии заталкиваем элемент на свободный участок
```
//Если элемент получил свой участок, то else

 $MyTree \rightarrow r = new Node;$ 

//Выделяем память правому подзвену. Именно подзвену, а не просто звену

```
MyTree->r->l = MyTree->r->r = NULL;
```
//У правого подзвена будут свои левое и правое подзвенья, инициализируем их пустотой

```
MyTree\rightarrow r\rightarrow x = x;
```
//Записываем в правое подзвено записываемый элемент

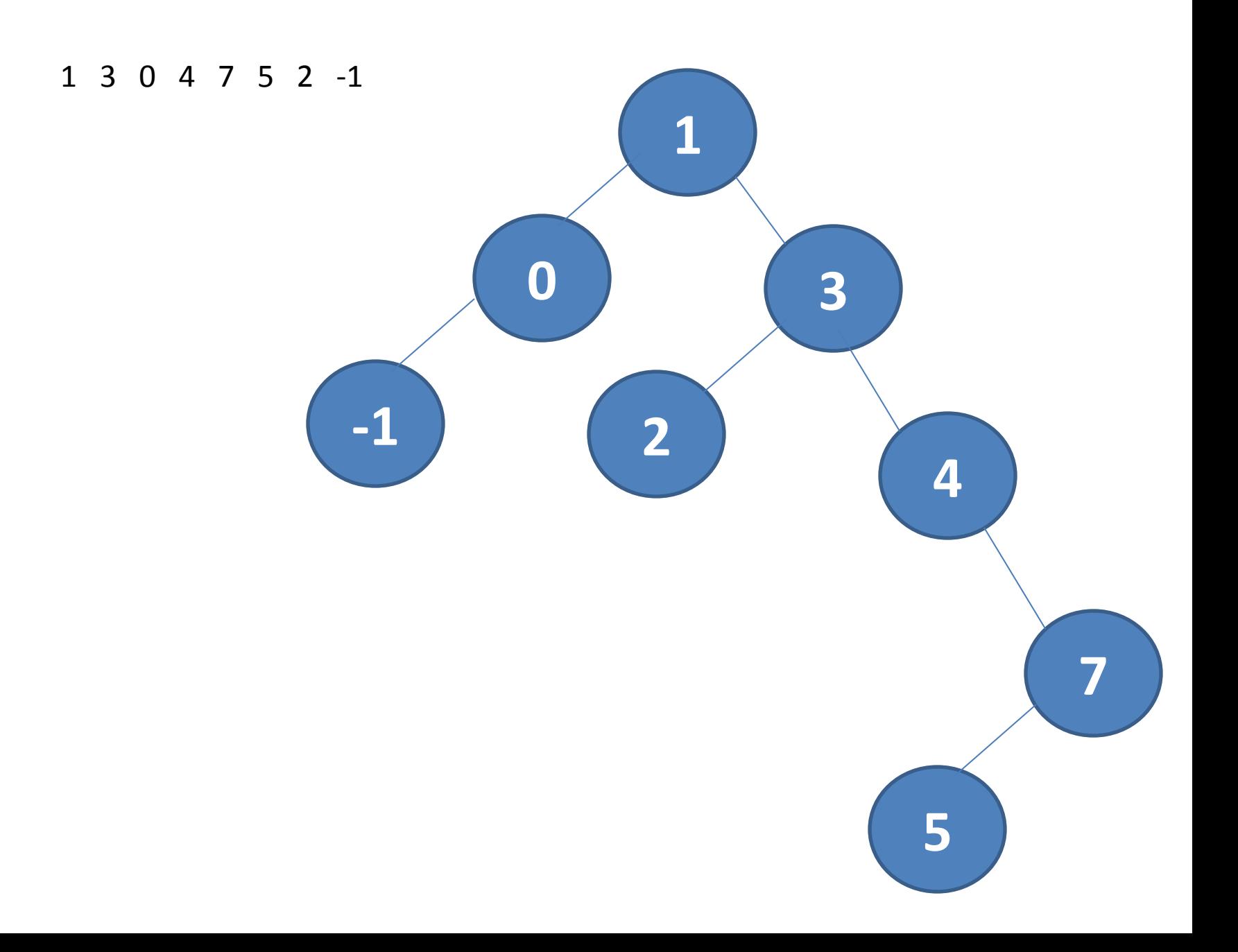

### Техника обхода дерева

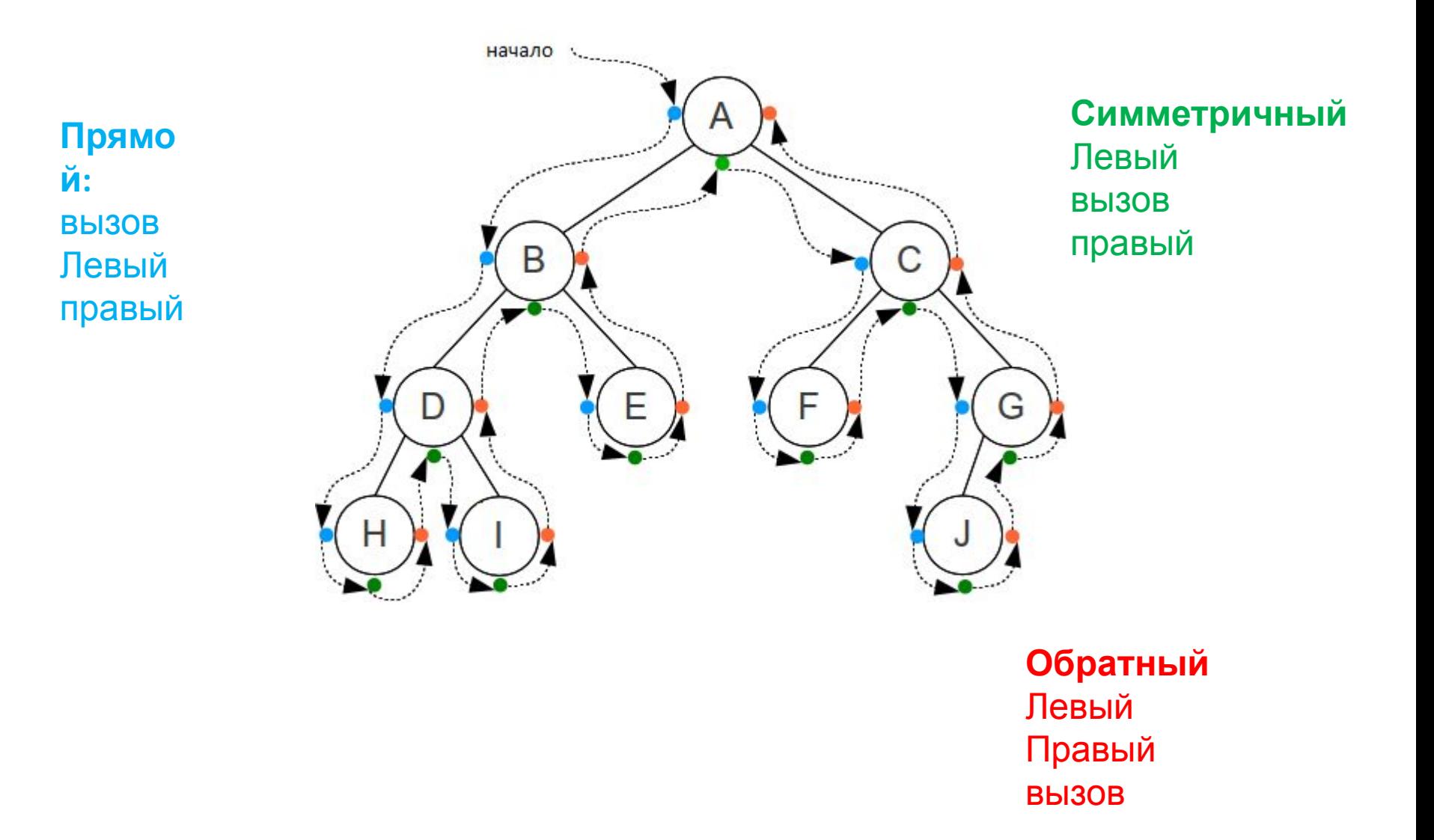

## Задание

- Написать функцию симметричного обхода дерева
- Написать функцию обратного обхода дерева
- Написать функцию поиска в бинарном дереве поиска